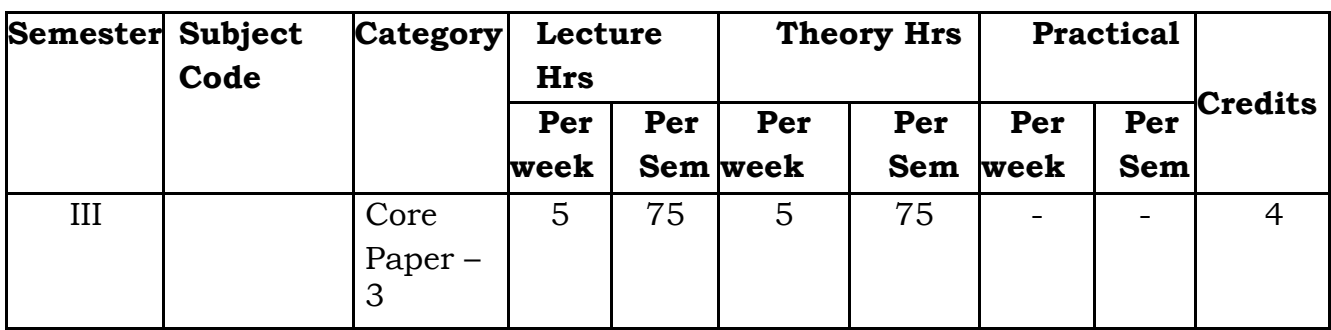

# **VISUAL PROGRAMMING AND DBMS**

# **COURSE OBJECTIVE**

The objective of the **course** is to present an introduction to **database management** systems, with an emphasis on how to organize, maintain and retrieve - efficiently, and effectively - information from a **DBMS**.

It also develop the students about Data Base Creation and Manipulation, along with

Application development in Visual Basic 6.0 with database connectivity.

# **COURSE OUTCOME**

On the successful completion of the course, students will be able to

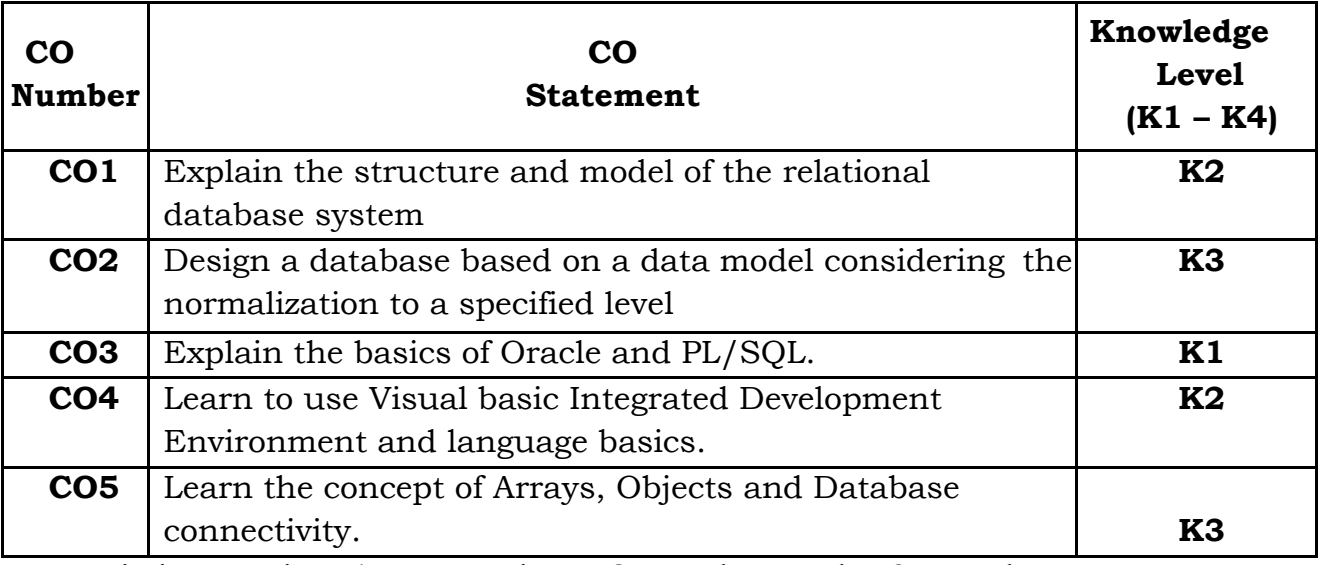

*Knowledge Level – K1 – Remember, K2 – Understand, K3 – Apply, K4 –*

*Analyze*

#### **MAPPING WITH PROGRAMME OUTCOME**

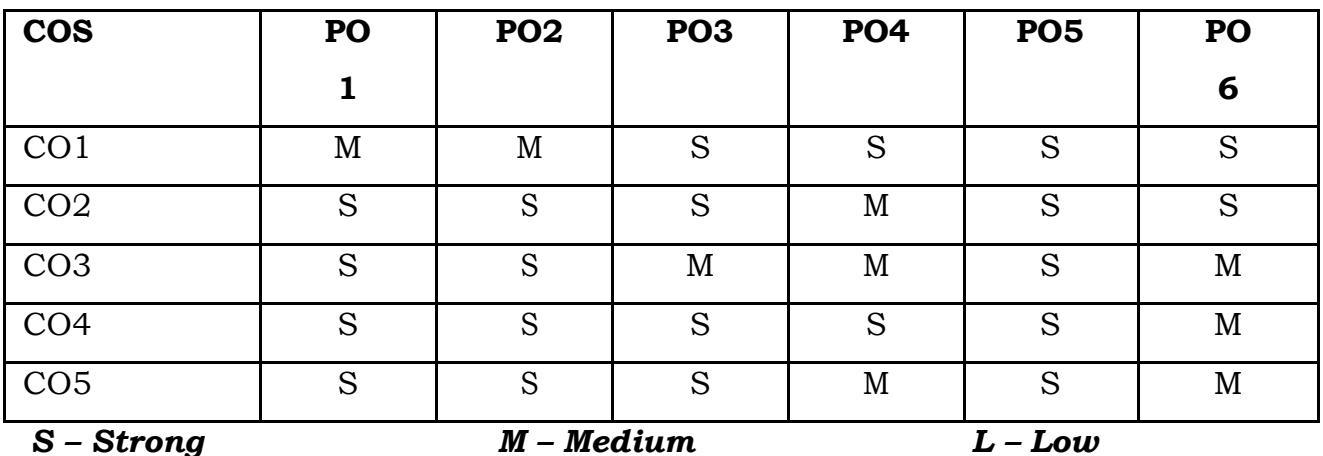

#### **SYLLABUS**

**UNIT I – Basics of Dbms and Relational Algebra**

#### **16 hrs**

Purpose of Database – Overall system Structure – Entity Relationship Model – Mapping Constraints – Keys – E – R Diagram. Relational Algebra – Tuple And Domain Relational Calculus.

#### **UNIT II – Normalization and SQL 16 hrs**

Normalization Using Functional Dependencies – First Normal Form – Second Normal Form – Third Normal Form – Fourth Normal Form and BCNF. Structured Query Language – Basic Structure – Set Operation – Aggregate Function

# **UNIT III – Basics of Oracle 12 hrs**

Introduction to ORACLE – ORACLE Commands: DDL – DML and DCL Statements – ORACLE Built – in Functions – PL/SQL: Blocks

– Control statements – Loops – Cursor Management – Triggers – Functions & Procedure – Data types – Exception Handling.

### **UNIT IV – VB Integrated Development Environment 15 hrs**

IDE Integrated Development Environment – Creating Controls and Properties – Variables and Data types – Message box–List box – Combo box – Control and Loop structures – Procedures and Functions

# **UNIT V – Arrays and ODBC 16 hrs**

Arrays – Records – Control Arrays – MS Flex Grid Control– VB objects – Menus – Mouse Events– Dialog boxes – MDI form – Do events and sub main – Error trapping – File Handling – File System control – ODBC using RDO and DAO – OLE fundamentals

# **Distribution of Marks: Theory: 75% and Applications: 25% TEXT BOOKS**

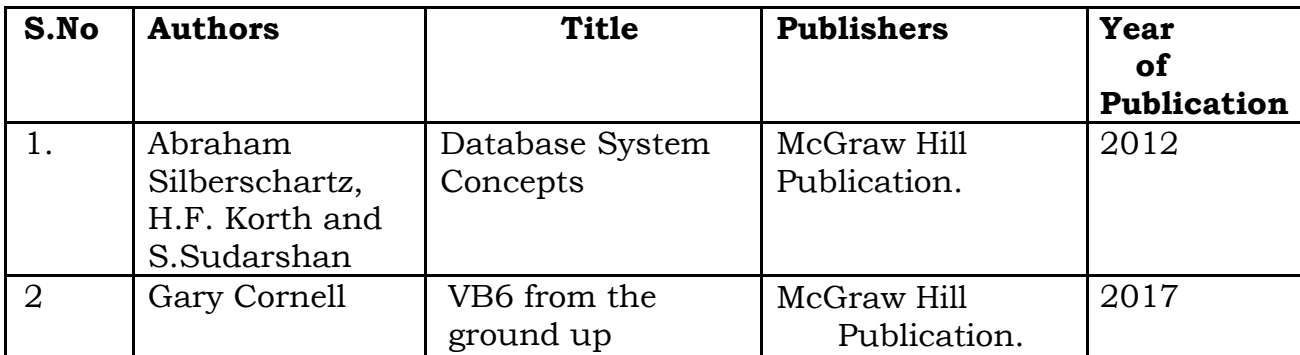

### **REFERENCE BOOKS**

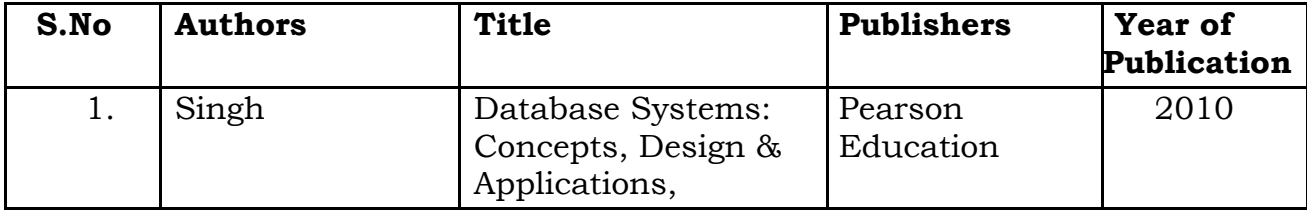

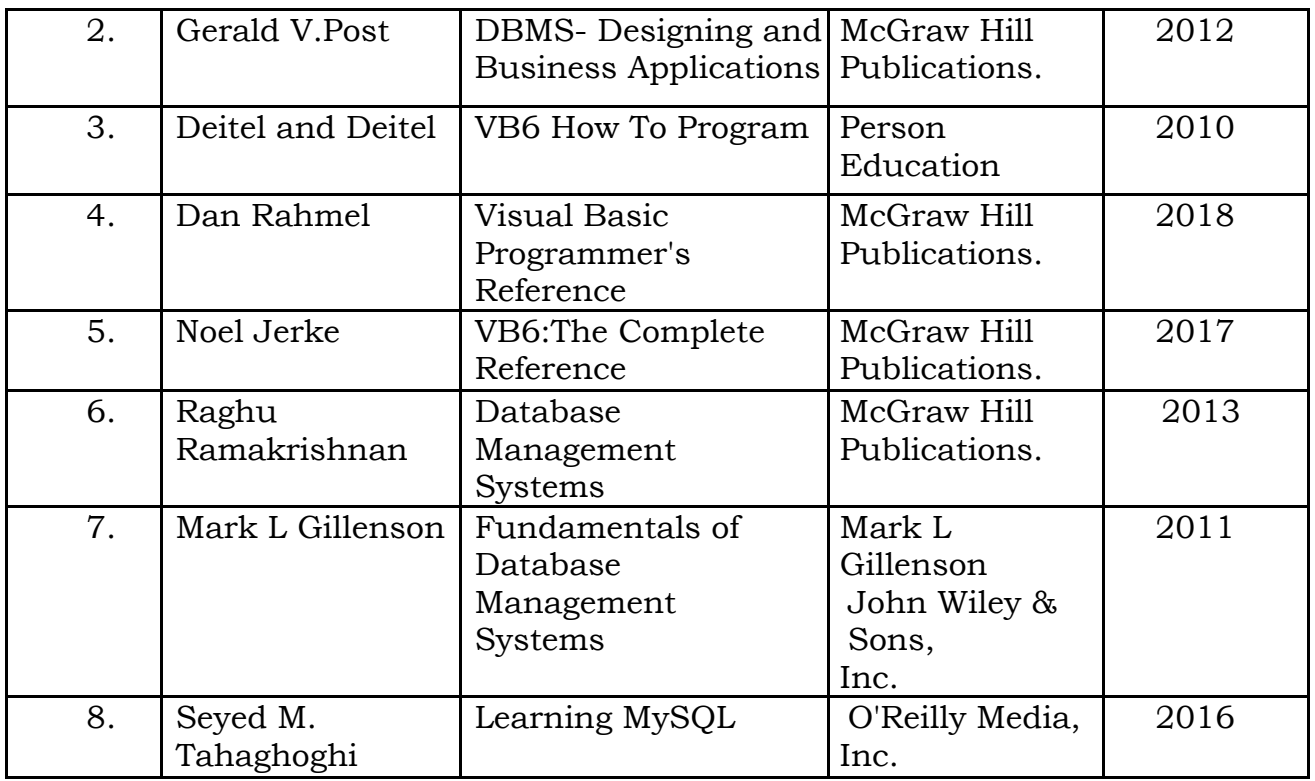

# **WEB RESOURCES**

ht[tps://www.capterra.com/database-management-software/](http://www.capterra.com/database-management-software/)

- 1. ht[tps://www.vbtutor.net/vbtutor.html](http://www.vbtutor.net/vbtutor.html)
- 2. https://docs.microsoft.com/.../get-started/visual-basic/tutorialconsole

# **TEACHING METHODOLOGY**

- o Class room teaching.
- o Group discussions
- o Seminars
- o Demo using systems
- o Chart/Assignment
- o Smart Class room

# **SYLLABUS DESIGNERS**

- 1. Mrs. B.Arulmozhi , Assistant Professor and Head, Department of Computer Science
- 2. Mrs. S. Shanthi, Assistant Professor, Department of Computer Science